## **DOCUMENTATION / SUPPORT DE FORMATION**

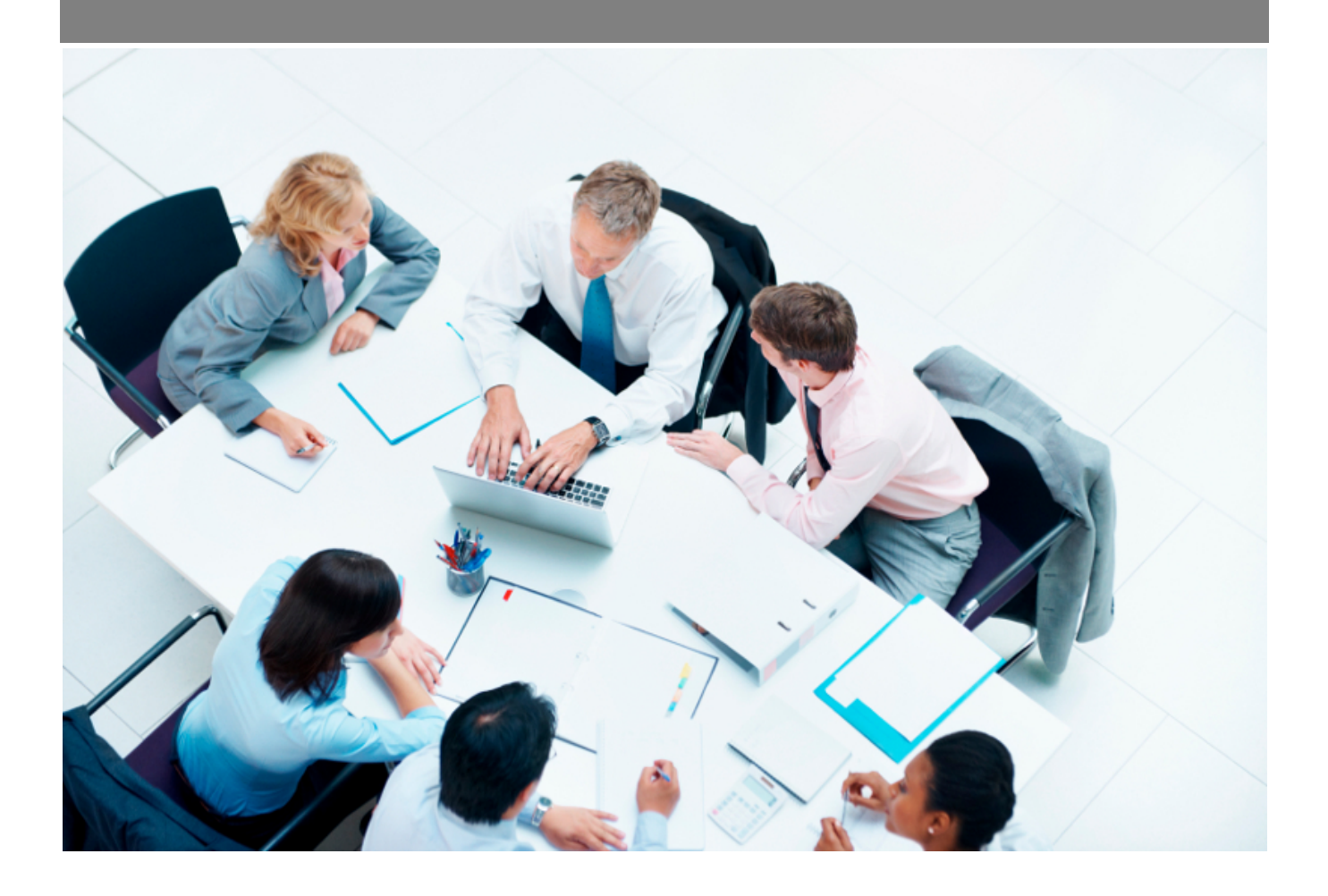

Copyright © Veryswing SAS, Tous droits réservés. VSActivity et VSPortage sont des marques déposées de Veryswing SAS.

## **Table des matières**

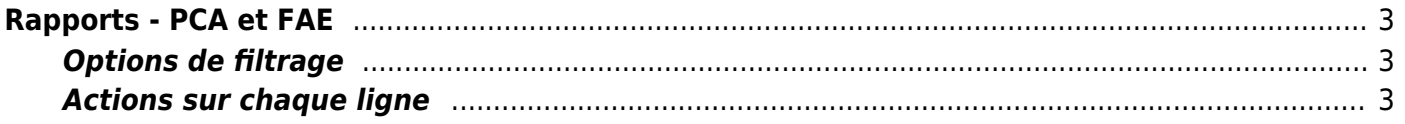

# <span id="page-2-0"></span>**Rapports - PCA et FAE**

Cette page permet de visualiser un tableau présentant les PCA (Produits Constatés d'Avance) et les FAE (Factures A Emettre) à une date d'arrêté.

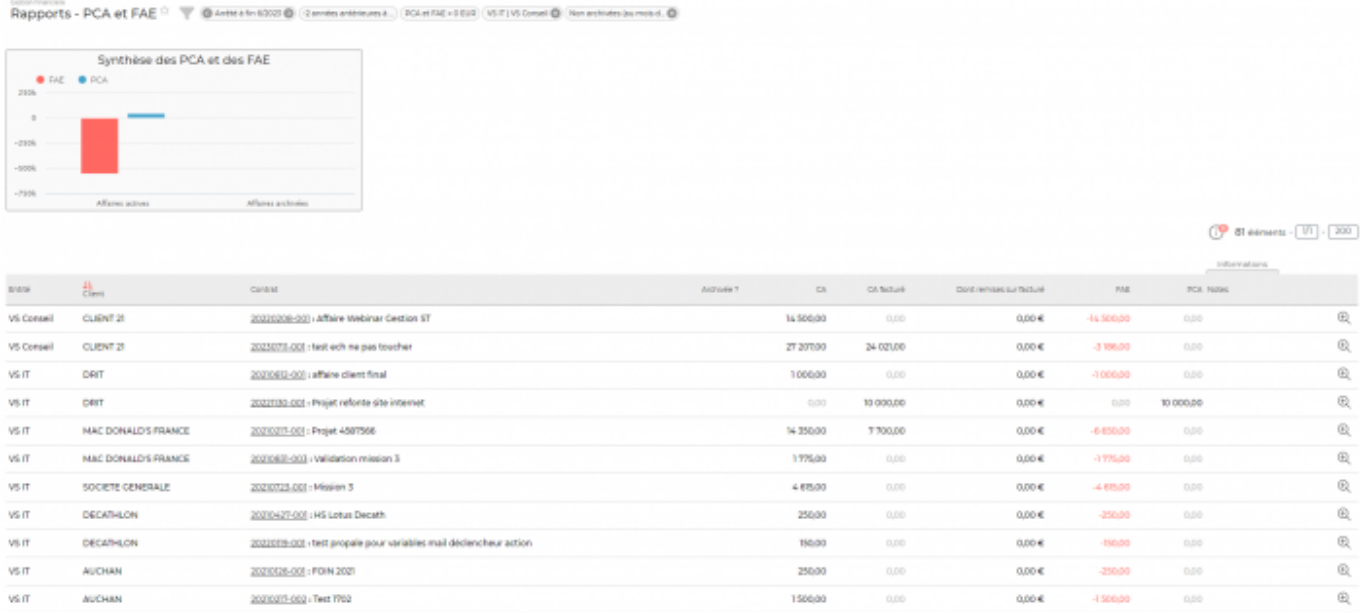

### <span id="page-2-1"></span>**Options de filtrage**

L'affichage par défaut est de janvier de l'année en cours au mois en cours, et pour toutes les entités auxquelles vous avez droit.

Le filtre qui vous permet de choisir :

- une zone de recherche pour chercher sur la référence des affaires.
- un mois/année au dernier jour duquel sera fait l'arrêté.
- le nombre d'années en arrière où il faut regarder.
- les écarts que l'on prend en compte.
- une ou plusieurs entités.
- un éventuel client spécifique.
- si l'affaire et archivée ou pas.

#### <span id="page-2-2"></span>**Actions sur chaque ligne**

#### $^{\circledR}$ Visualiser l'affaire

Cette action permet d'aller directement dans la fiche de l'affaire concernée.

#### $\Box$  Ajouter / modifier une note

Cette action permet d'ajouter sur le mois arrêté.

Copyright © Veryswing SAS, Tous droits réservés. **3/4** and the state of the state of the state  $3/4$ VSActivity et VSPortage sont des marques déposées de Veryswing SAS.

#### Historique des notes

Cette action permet de consulter l'ensemble des notes qui ont été saisies sur les mois précédents.